### **Lecture 39**

### Turing Machines

## **Turing Machines: How do they look like?**

**Turing machines** are similar to a DFAs but with an unrestricted memory.

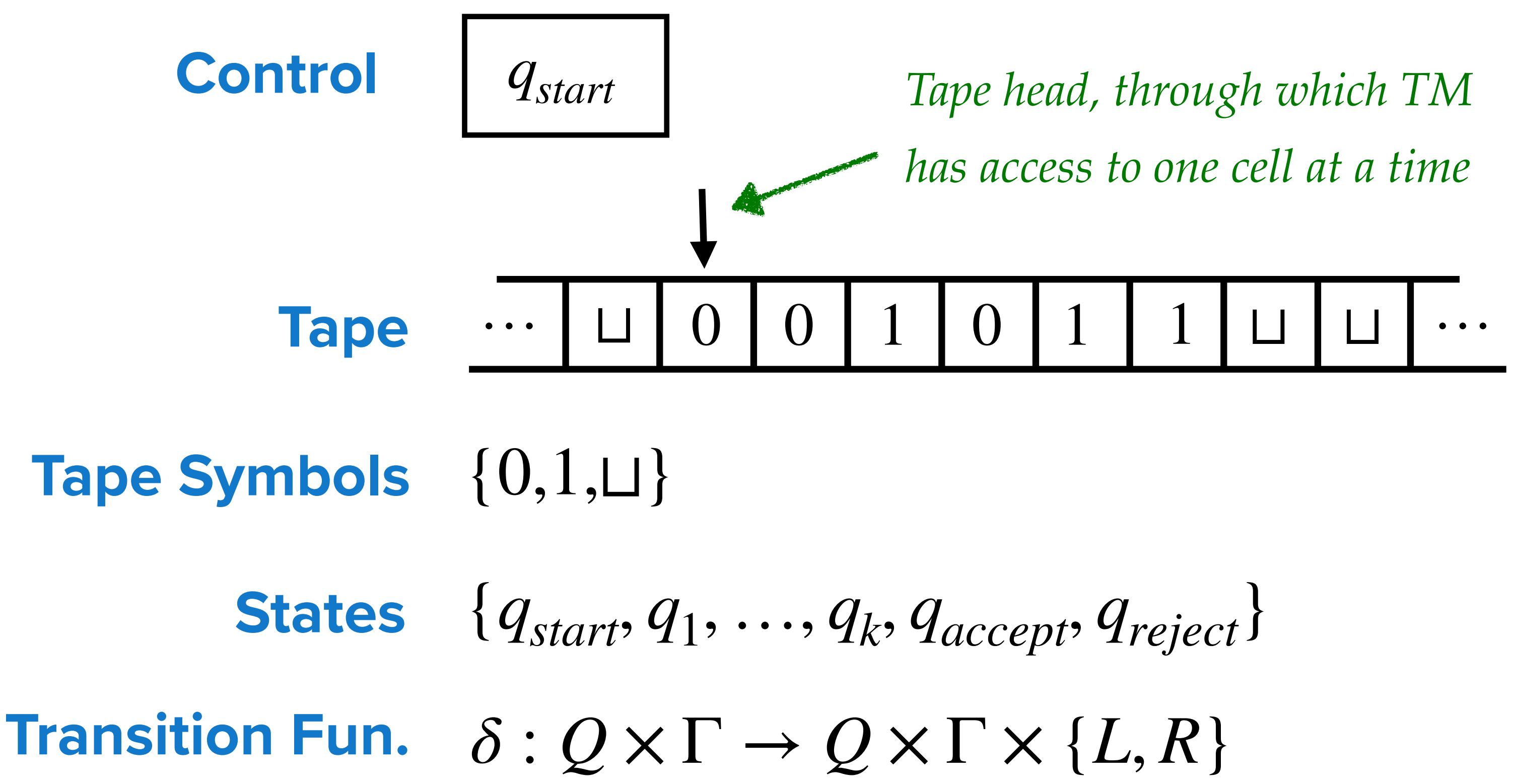

# **Turing Machines: History**

#### **Hilbert's Entscheidungsproblem (1928):**

Emil Post's Post System, etc.

**Negative answer to Entscheidungsproblem:**

unsolvable as well on  $\mathscr A$  machines.

Turing presented an unsolvable problem called **Halting Problem** on  $\mathscr A$  machine and reduced Halting Problem to Entscheidungsproblem. Thus proving Entscheidungsproblem

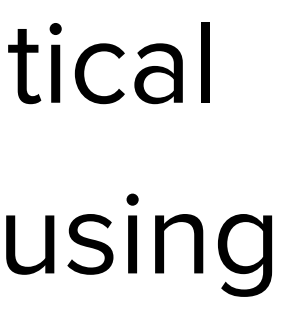

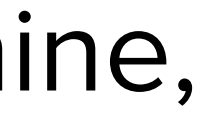

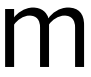

#### **What's an effective procedure?**

Is there an "effective procedure" that given a set of axioms, some rules, and a mathematical proposition decides whether the mathematical proposition is provable from the axioms using

Several candidates came in 30s and later, namely, Church's  $\lambda$ -calculus, Turing's  ${\mathscr A}$  machine,

the given rules?

## **Turing Machines: Significance**

**Why Turing machines are important?**

**• Church-Turing Thesis:** Every physically realizable computational device can be simulated by a Turing machine.

- ‣ Due to its simple mathematical nature TMs are used to prove impossibility results such as
	- ‣ Proving some problems are unsolvable for computers.
	- $\triangleright$  Proving existence of problems that can be solved in  $O(n^2)$  time, but not in  $O(n)$  time.

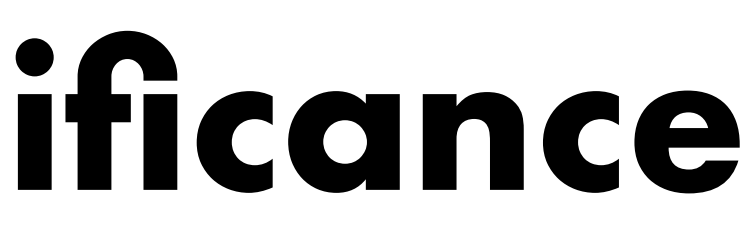

That is, if a problem can be solved on any other physically realizable computational

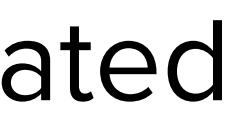

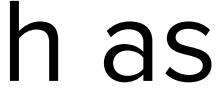

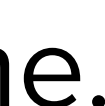

model, then it can be solved on Turing machines as well.

### **Turing Machines: Formal Definition**

- **Definition: Turing machine** is a 4-tuple,  $(Q, \Sigma, \Gamma, \delta)$ , where
	- $\triangleright$  Q is the finite set of states that contains special states  $q_{start}$ ,  $q_{accept}$ , and  $q_{reject}$ .  $\triangleright$   $\Sigma$  is a finite set of input symbols. Usually,  $\Sigma = \{0,1\}$ .
	-
	- $\triangleright$   $\Gamma$  is a finite set of tape symbols such that blank symbol  $\sqcup \in \Gamma$ , and  $\Sigma \subseteq \Gamma$ .
	- $\rightarrow \delta: Q \times \Gamma \rightarrow Q \times \Gamma \times \{L, R\}$  is the transition function.

are defined for  $q_{accept}$  and  $q_{reject}$ .

**Note:** Turing machine halts when it reaches  $q_{accept}$  or  $q_{reject}$ . Hence, no transitions

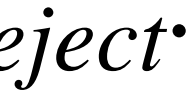

## **Turing Machines: Working**

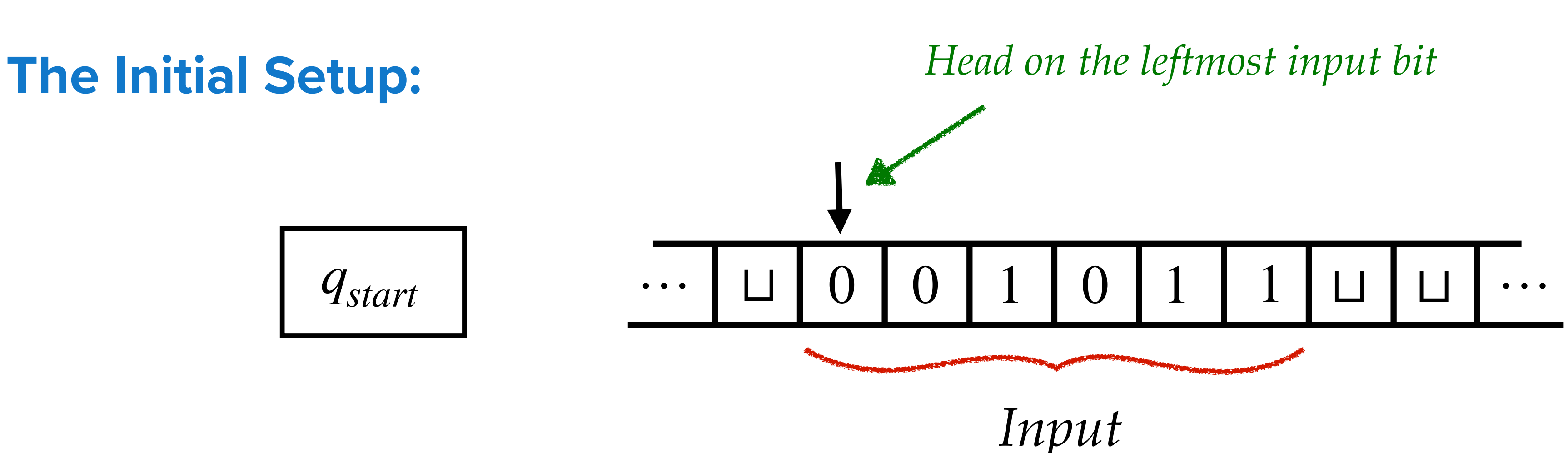

#### **Turing Machine in One Step:**

- ‣ Gets the state from control and reads the symbol under head.
- If the state is  $q_{accept}$  or  $q_{reject}$ , it halts. Otherwise it uses transition function to:
	- ‣ Change (or not) the symbol under the head.
	- ‣ Change (or not) the state in the control.
	- ‣ Move the tape head to left or right.

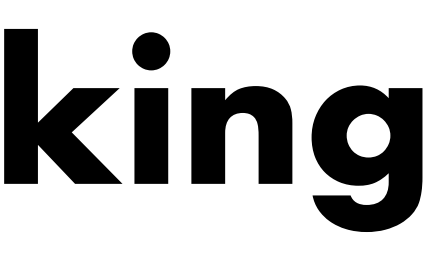

# **Decidable and Recognisable Languages**

- **Definition:** A language L over  $\Sigma$  is called Turing decidable or decidable if there exists a TM  $M$  such that for every  $x \in \Sigma^*$ 
	- $x \in L \implies M$  on input *x* halts with  $q_{accept}$
	- $x \notin L \implies M$  on input *x* halts with  $q_{reject}$
- **Definition:** A language L over  $\Sigma$  is called Turing recognisable or recognisable if there exists a TM  $M$  such that for every  $x \in \Sigma^*$ 
	- $x \in L \implies M$  on input *x* halts with  $q_{accept}$
	- $x \notin L \implies M$  on input *x* halts with  $q_{reject}$  or it enters a loop

**Note:** A Turing machine on an input can have three outcomes: **accept**, **reject**, or **loop**.

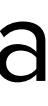